- **Wikiprint Book**
- **Title: Ustawienia**

**Subject: eDokumenty - elektroniczny system obiegu dokumentów, workflow i CRM - MobileApp/Settings**

**Version: 4**

**Date: 06/06/25 01:26:29**

2

## **Table of Contents**

*Ustawienia 3 Ustawienia zadań 3 Dziennik systemowy 4 Wylogowanie 4*

[Podręcznik użytkownika](http://support.edokumenty.eu/trac/attachment/wiki/UserGuideV5) > [Aplikacja mobilna](http://support.edokumenty.eu/trac/wiki/MobileApp) > Ustawienia

## **Ustawienia**

Odnośnik do ustawień znajduje się w menu aplikacji.

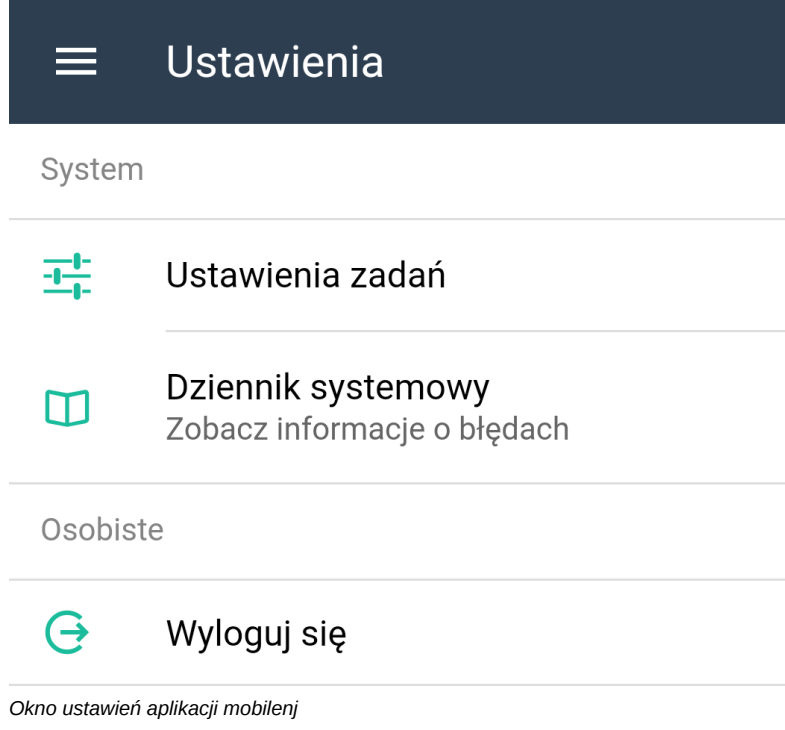

## **Ustawienia zadań**

W ustawieniach zadań możemy - korzystając z suwaków - ustalić liczbę zadań zaległych i przyszłych, jaka ma być wyświetlana w module [Zadania.](http://support.edokumenty.eu/trac/wiki/MobileApp/Tasks)

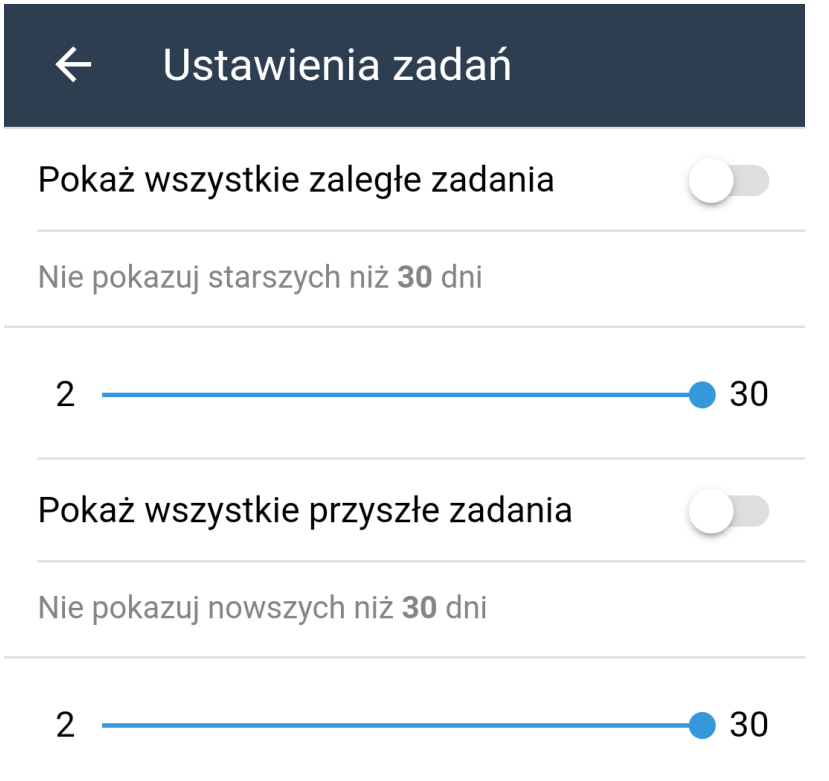

## **Dziennik systemowy**

Aplikacja loguje różne zdarzenia systemowe, w tym błędy, które w razie problemów z aplikacją, można zgłaszać dostawcy.

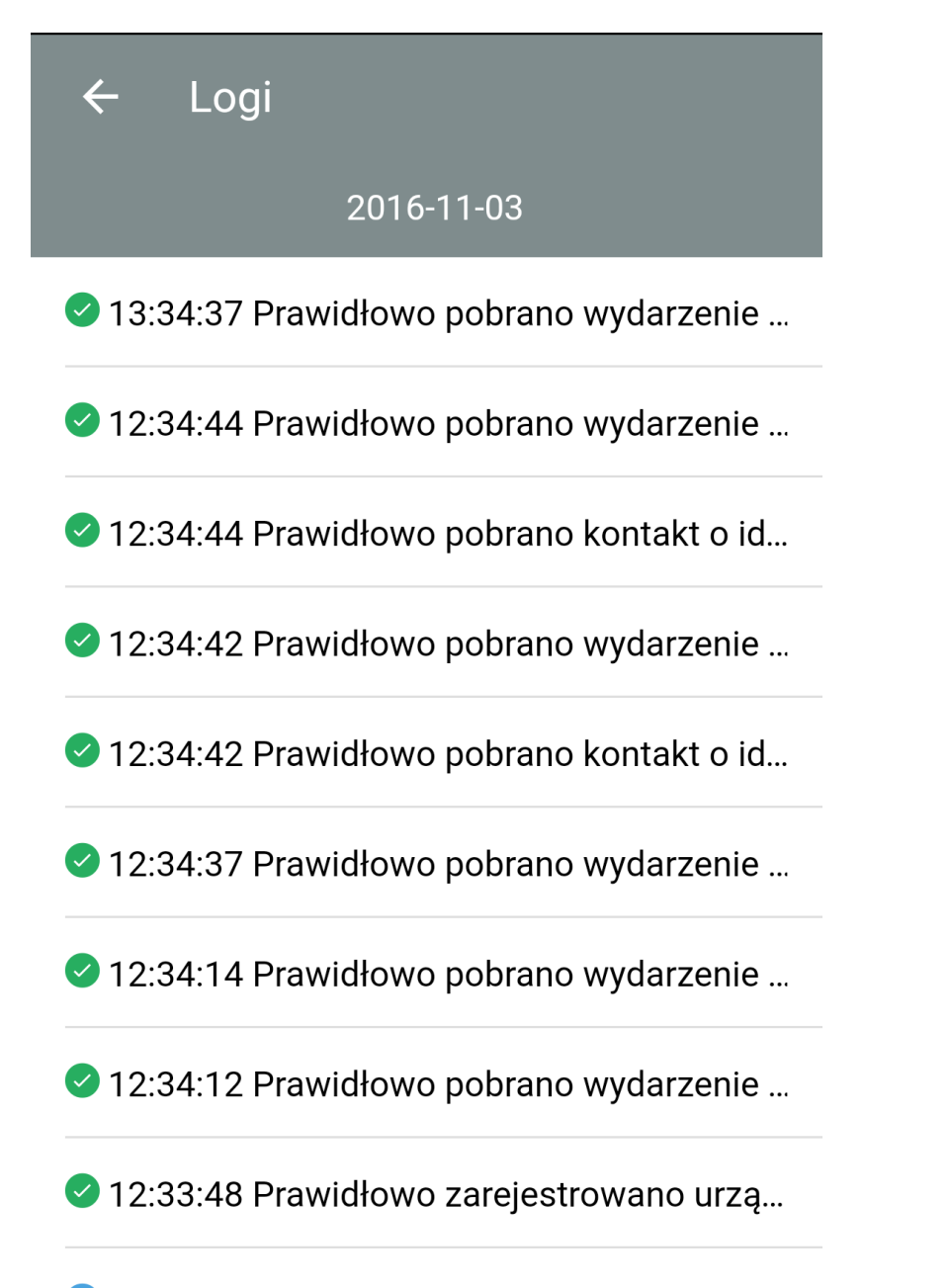

# 1 12:33:47 Ponrawnie nobrano konfiguracie:

#### **Wylogowanie**

Wylogowanie oznacza wylogowanie z aplikacji mobilnej. Po wylogowaniu możemy zalogować się na inne konto, np. kiedy urządzenie mobilne zmienia właściciela.